#### BASIC IT Course

#### **Lecture: Fundamentals of Computer System**

### Information Processing System

- DATA is a collection of independent and unorganized facts.
- INFORMATION is the processed and organized data presented in a meaningful form.

**DATA PROCESSING is set of Operations** for organizing Data into Information as well to process it in meaningfull form.

### Information Processing System

■ COMPUTER SYSTEM is an electronic machine that follows a set of instructions in order that it may be able to accept and gather data and transform these into information.

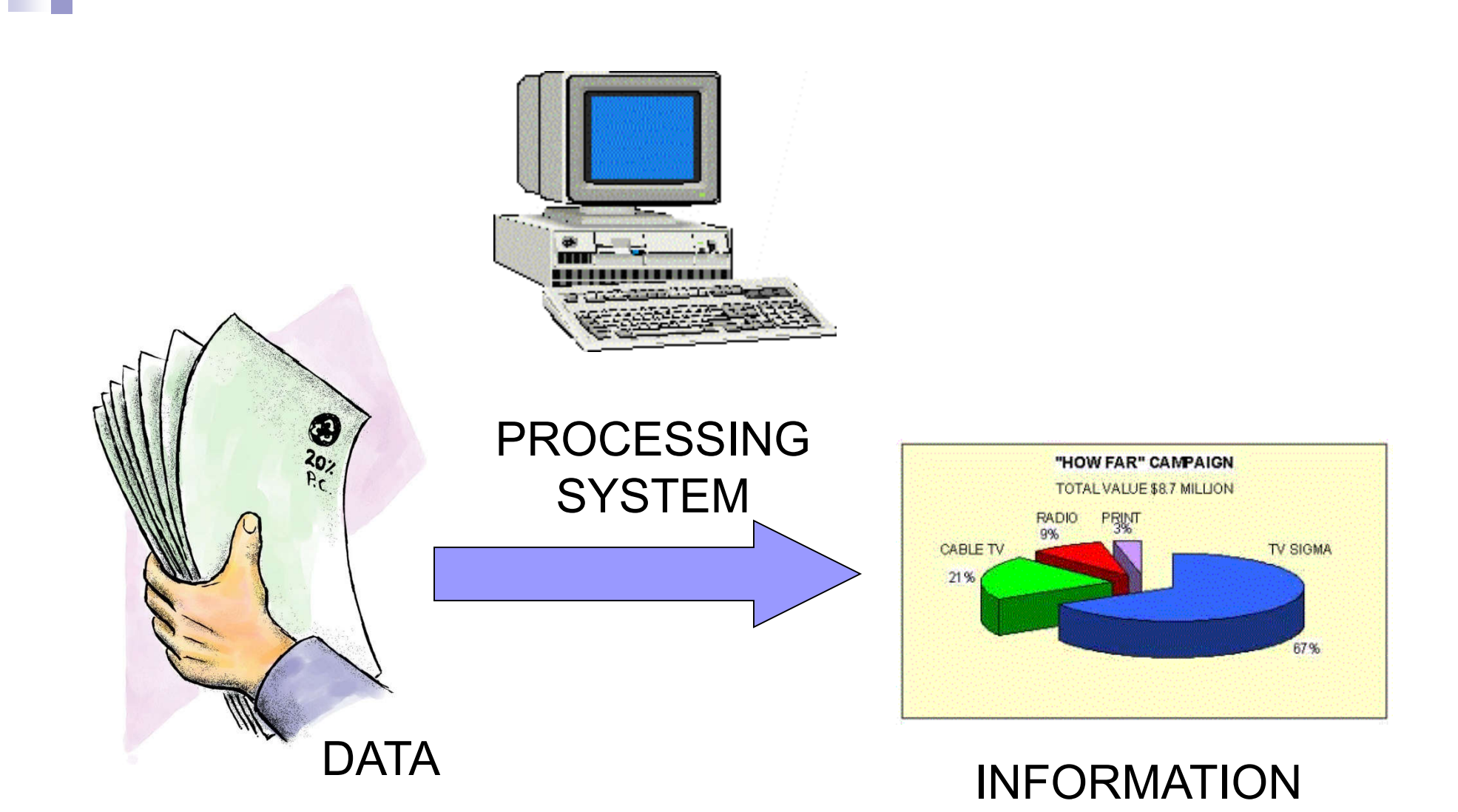

#### Functions of an Information Processing System

- 1. It accepts and gather data. (INPUT)
- 2. It processes data to become information. (PROCESSING)
- 3. It stores data and information. (STORE)
- 4. It presents information. (OUTPUT)

#### Two Major Components of an Information Processing System

- HARDWARE is the physical part of a computer system.
- SOFTWARE is the non-physical part what install on computer to do operations.

#### Basic Units of Measurement

- BIT is a unit of information equivalent to the result of a choice between only 2 possible alternatives in the binary number system.
- BYTE is a sequence of 8 bits (enough to represent one character of alphanumeric data) processed as a single unit for information.

### Basic Units of Measurement

- A byte can be used to represent a single character, which can be:
	- A letter
	- □A number
	- □A special character or symbol, or

 $\Box A$  space

#### Basic Units of Measurement

- 
- $\blacksquare$  1,000 bytes =1 kilobyte (K or KB)
	- $1,000$  KB  $=1$  megabyte (MB)
	- $1,000$  MB  $=1$  gigabyte (GB)
	- $1,000$  GB  $=1$  Terabyte (TB)

#### BASIC PC HARDWARE

#### ■ HARDWARE is the physical/tangible part of a computer system.

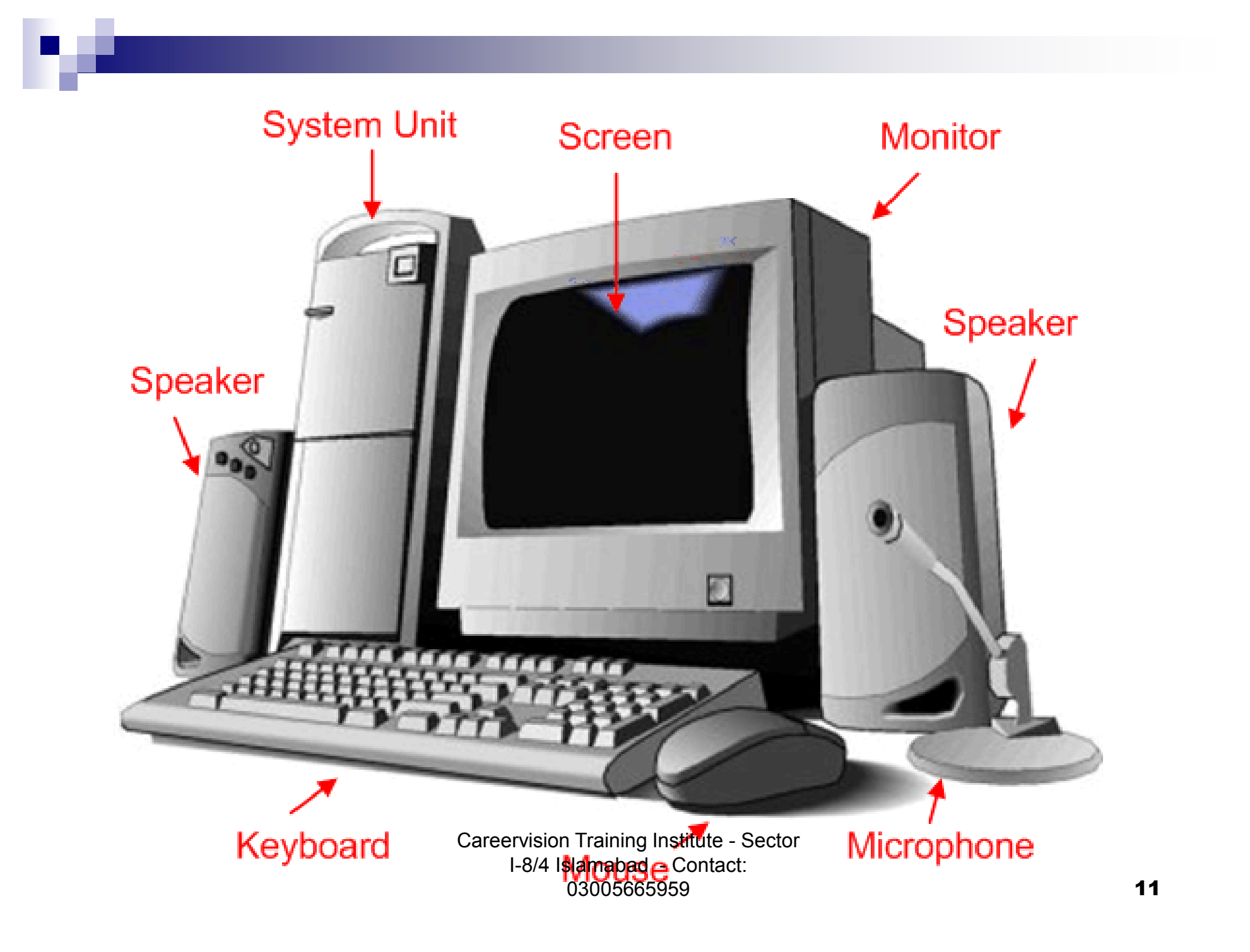

#### Basic hardware of a PC system

- Central Processing Unit (CPU)
- **Nemory Unit**
- **n** Input Devices
- Output Devices
- Secondary Storage Devices

## 1. Central Processing Unit

#### ■ Brain of the computer.

■ It directs and controls the entire computer system and performs all arithmetic and logical operations.

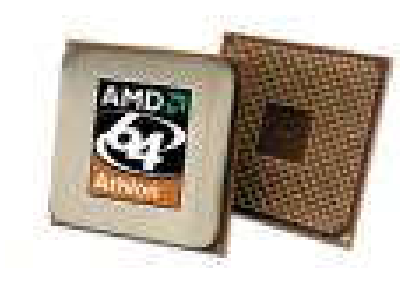

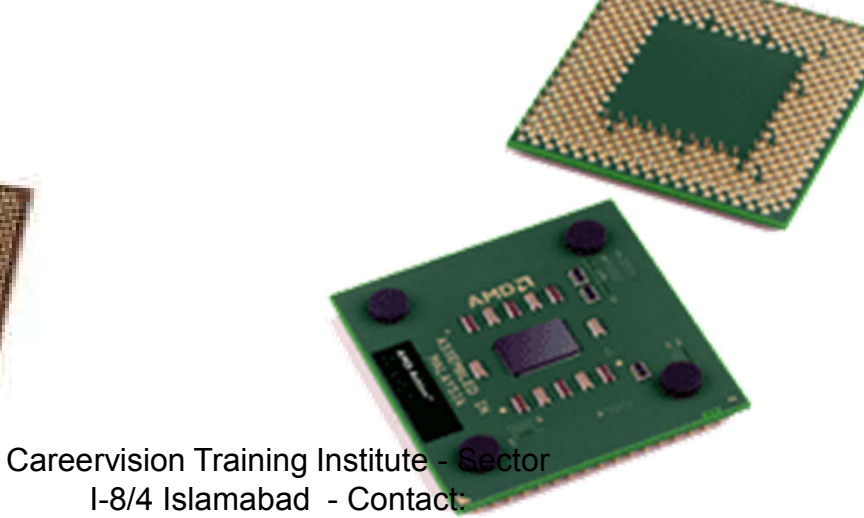

## 2. Memory Unit

- **Number 19 Mers** where the programs and data are stored .
	- □READ ONLY MEMORY (ROM) contains the pre programmed computer instructions such as the Basic Input Output System (BIOS).

**□RANDOM ACCESS** MEMORY (RAM) is used to store the programs and data that you will run. Exists only When there is power Training Institute - Sector I**®4/Mitch**abad - Contact: 03005665959

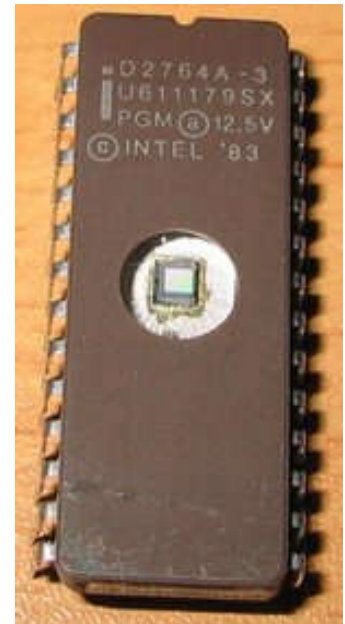

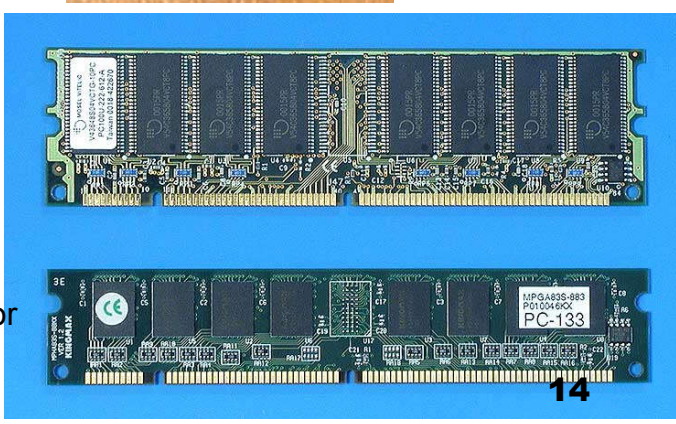

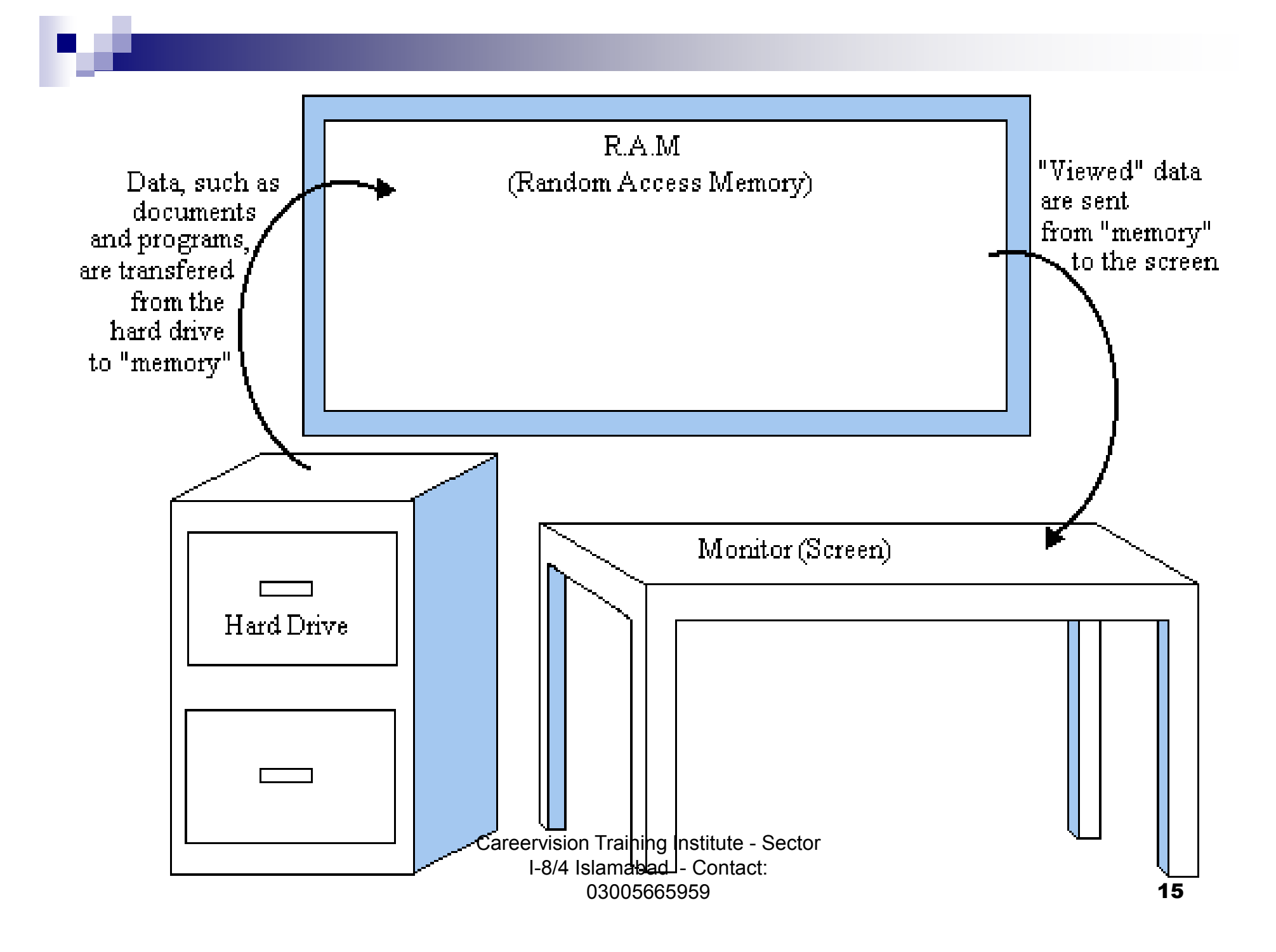

## 3. Input Devices

- Allows data and programs to be sent to the CPU.
	- □Keyboard
	- □ Mouse
	- Joystick
	- □ Microphone
	- Webcam
	- **□Scanner**
	- **Monitor** Careervision Training Institute Sector

I-8/4 Islamabad - Contact: 03005665959 16

## Keyboard

- **Traditional keyboards**
- **Flexible keyboards**
- **Ergonomic keyboards**
- **N** Wireless keyboards
- **PDA keyboards**

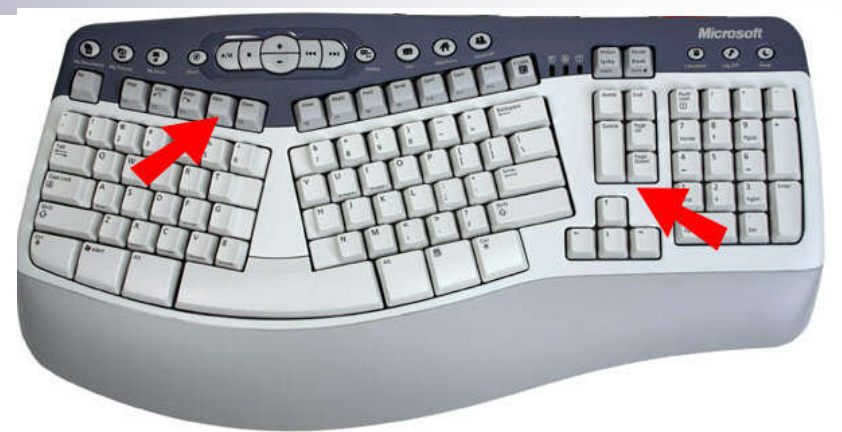

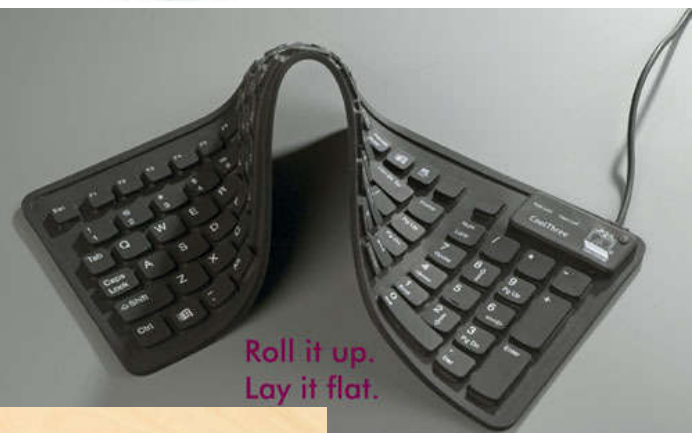

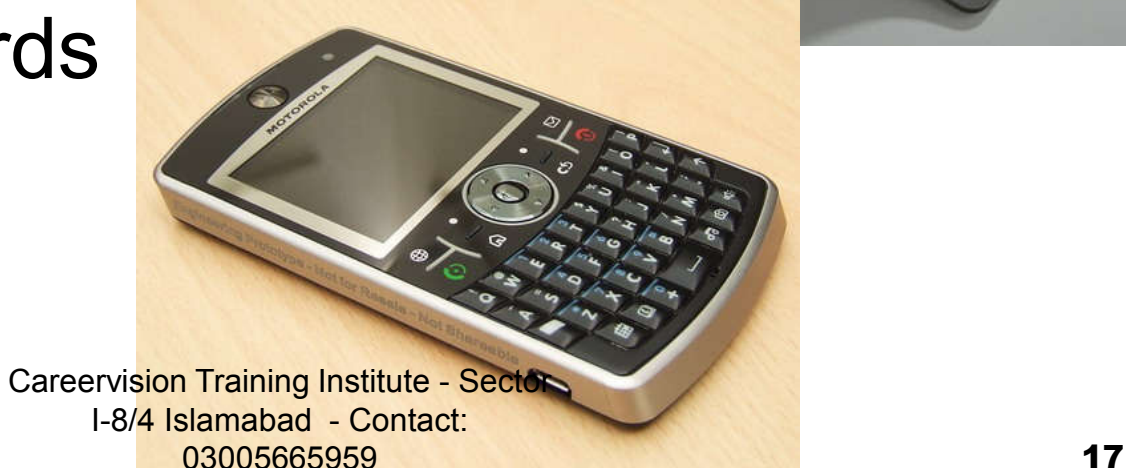

#### Two Types of Mouse

- Mechanical a type of computer mouse that has a rubber or metal ball on its underside and it can roll in every direction.
- **n** Optical: This type uses a laser for detecting the mouse's movement.

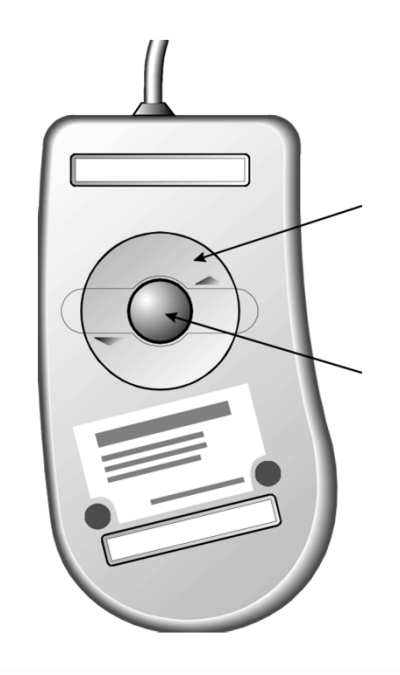

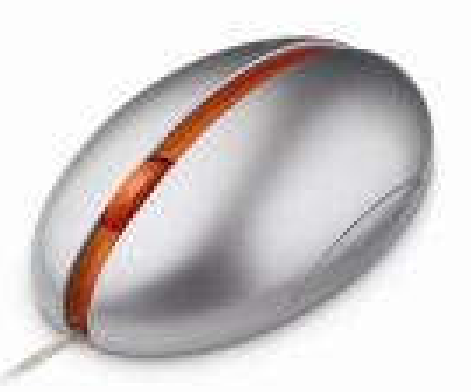

#### How a Mouse Hooks Up to a PC

## **PS/2 Mouse** ■ Serial Mouse **USB/Cordless Mouse** Careervision Training Institute - Sector I-8/4 Islamabad - Contact: 03005665959 **19**

#### Other Pointing Devices

■ Trackball

**Track point** 

**Touch pad** 

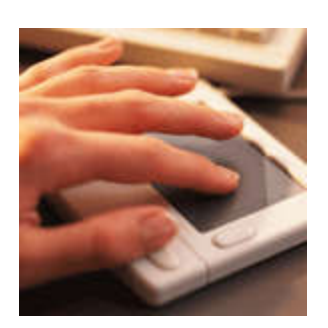

#### **Touch Screen**

Careervision Training Institute I-8/4 Islamabad 03005665959 20

**METEOMASTER** 

■ Joystick – input device for computer games

- Light Pens lightsensitive penlike device
- Stylus penlike device commonly used with tablet PCs and PDAs.

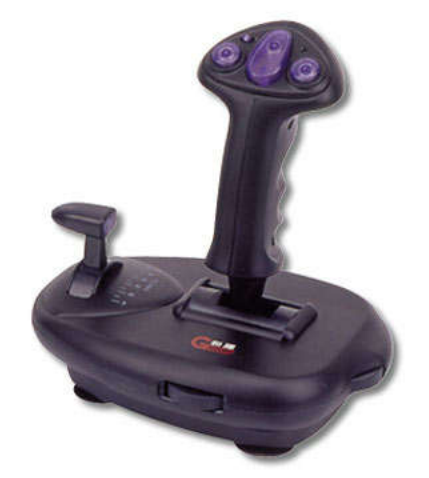

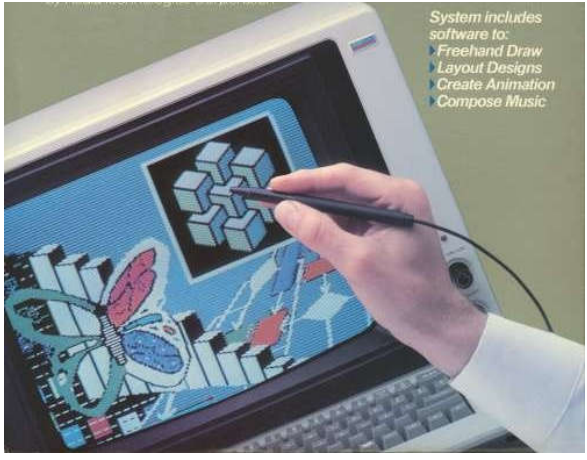

#### Scanning Devices

- Optical Doc scanners
- Card readers
- **Bar code readers**

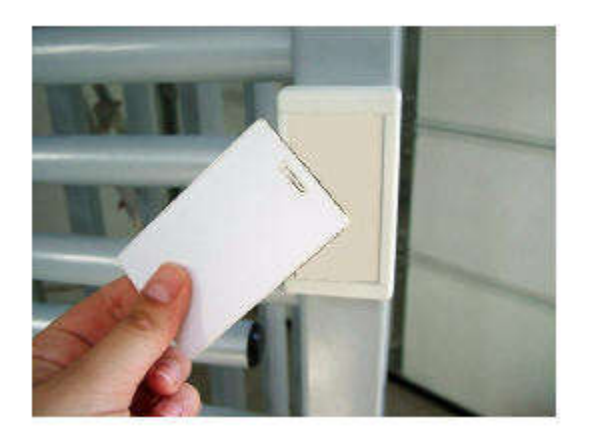

■ Character and mark recognition devices

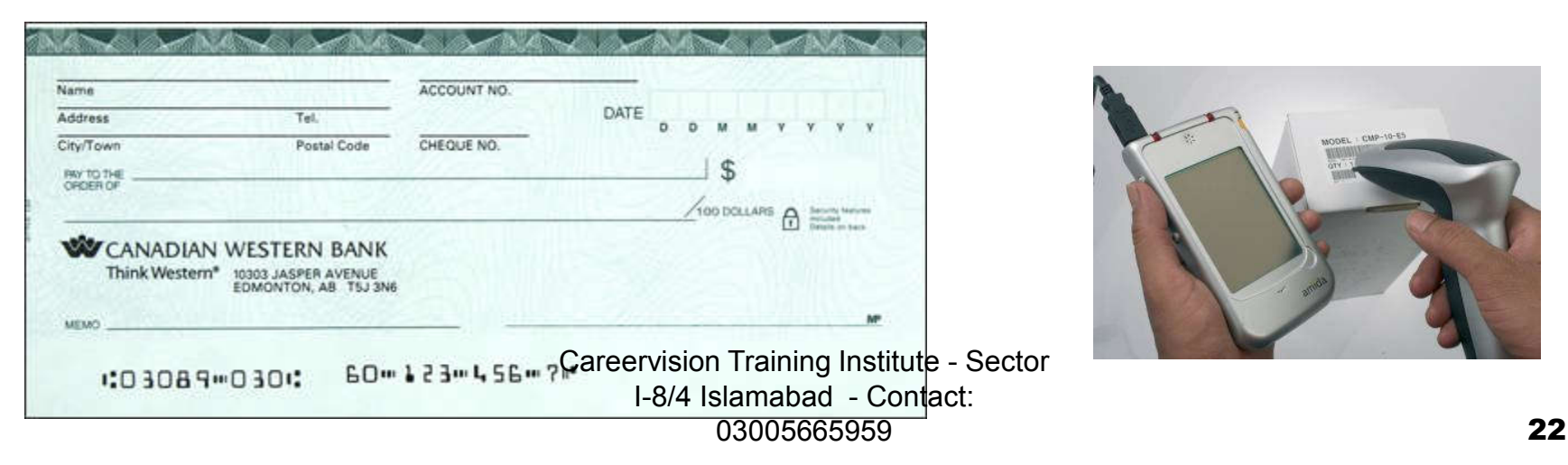

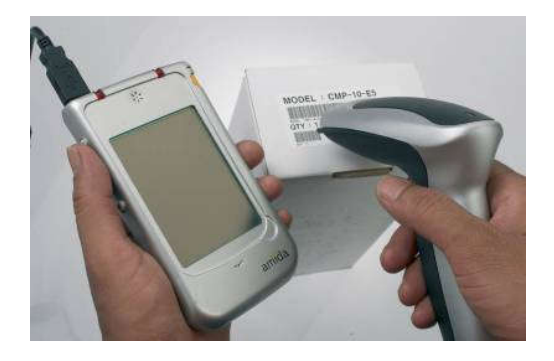

#### Image Capturing Digital Devices

#### **Digital Cameras**

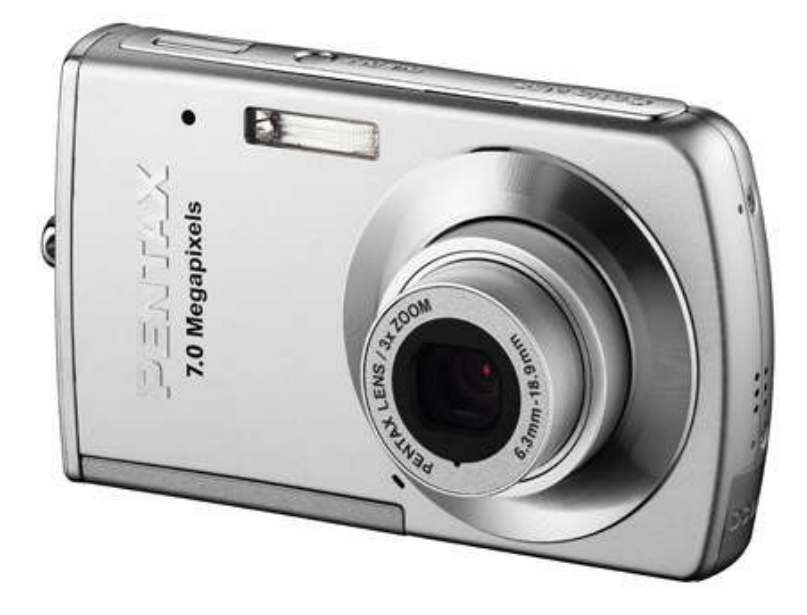

#### **Digital Video Can**

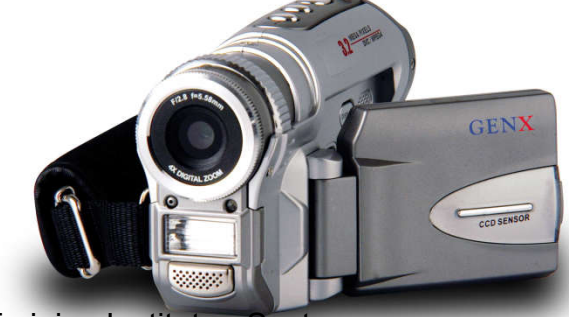

## 4. Output Devices

- Media used by the computer in displaying its responses to our requests and instructions.
- **Monitor**
- Audio Speakers
- **Printer**

#### Types of Monitor

#### ■ Cathode Ray Tube (CRT)

#### ■ Liquid Crystal Display (LCD)

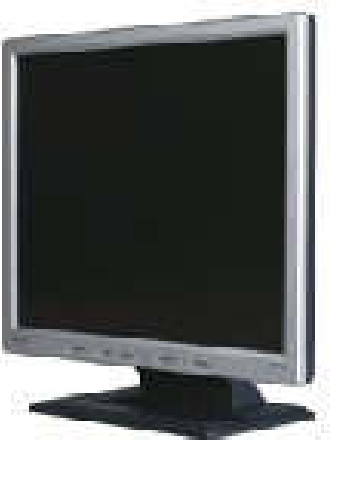

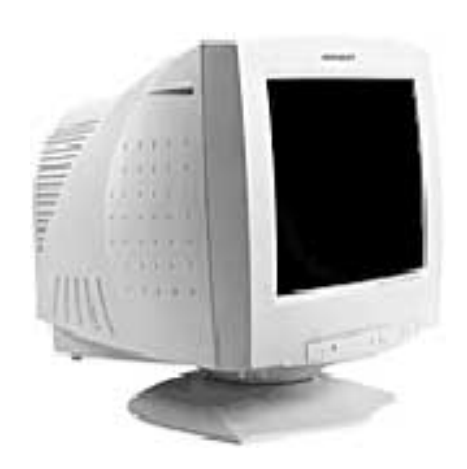

#### Printers

- **IMPACT PRINTERS uses pressure by** physically striking the paper. Ex. Daisy wheel printers, line printers, dot matrix printers & band printers.
- NON-IMPACT PRINTER does not apply pressure on the paper but instead produces character by using lasers, ink spray, photography or heat.

# Printers

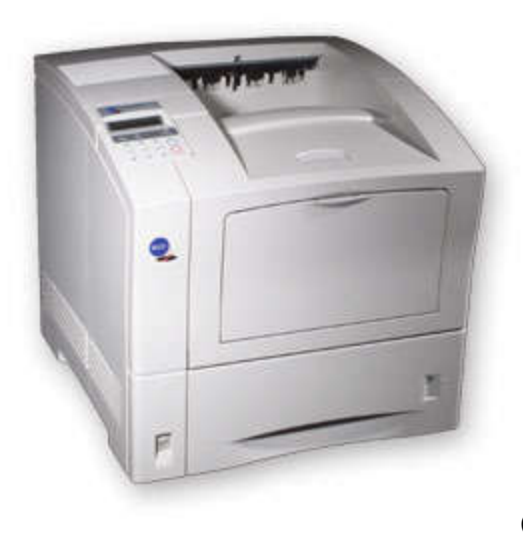

## Dot matrix printer

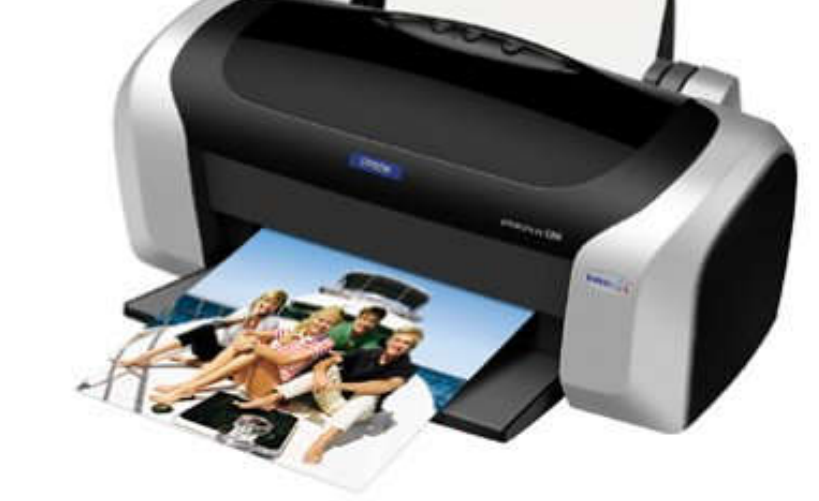

#### Laser Inkjet printer

#### 5. Secondary Storage Devices

■ Attached to the computer system to allow you to store programs and data permanently for the purpose of retrieving them for future use.

■ Hard disk, CD Rom

#### Hard Disk Drive or Hard Disk

■ Made of rigid materials unlike floppy disks **Holds a greater amount of data** 

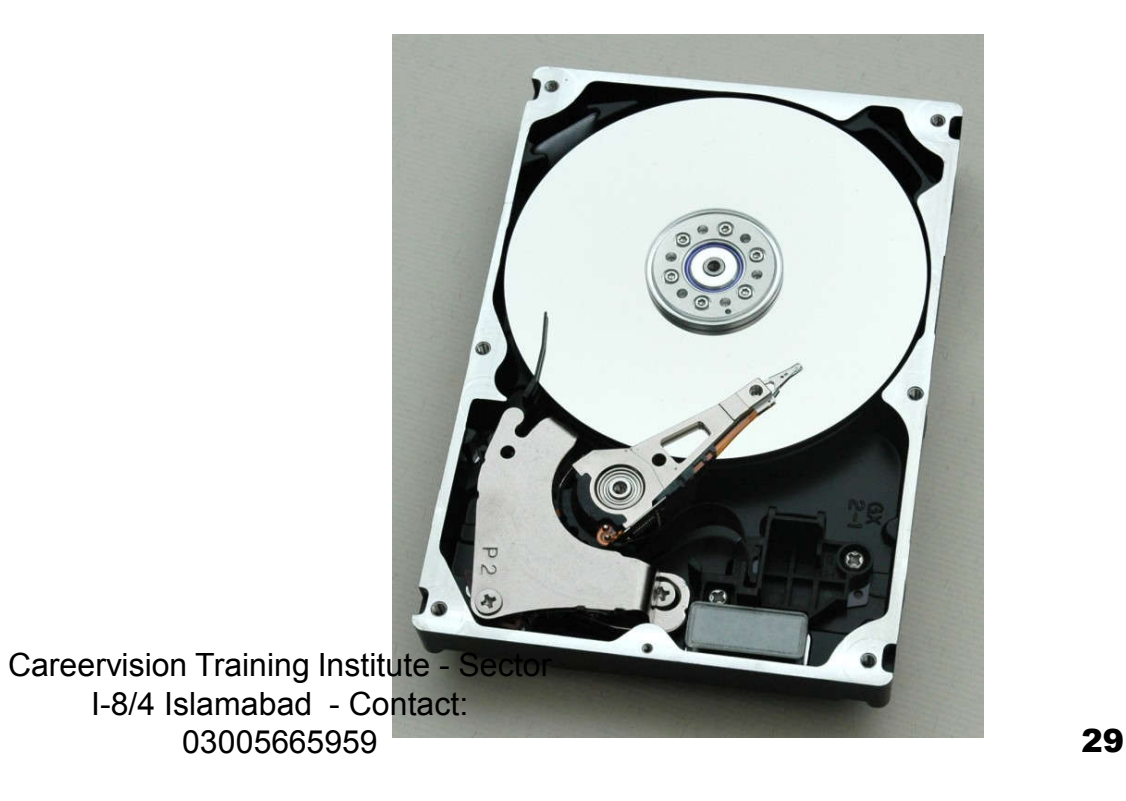

#### Optical Discs

■ A standard part of modern desktop machines, especially used for multimedia purposes and preferred in loading applications.

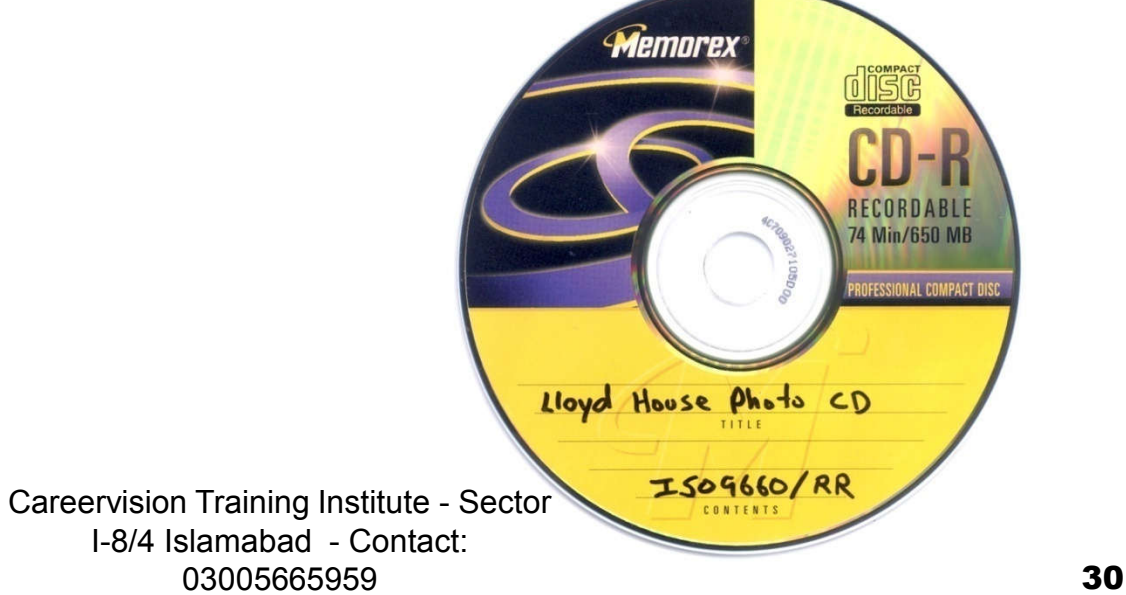

### Kinds

■ Blue Ray Disk – 40G ■ Digital Versatile Disk DVD-R – write once, 3.95G □DVD RW – rewritable, 3G **□Single Layer and Double Layer** ■ Compact Disk □CD-R – write once, 650MB  $\Box$  CD-RW  $-$  rewritable, 700MB

I-8/4 Islamabad - Contact:

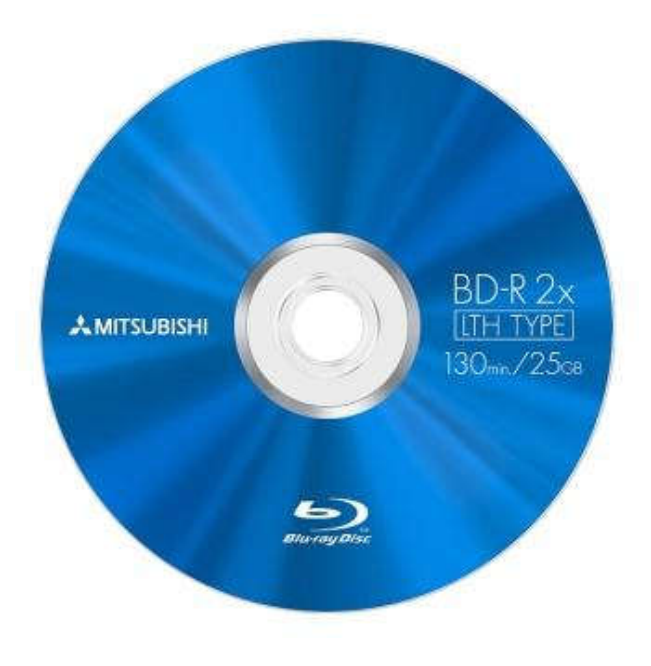

#### Optical Drives

■ CD-ROM read CDs

■ CD-Writer read/write CDs ■ DVD-Combo read/write CDs, read DVD ■ DVD Writer read/write CDs read/write DVDs

#### Other Secondary Storage

■ Solid-State Storage **□No moving parts** □ Flash memory cards

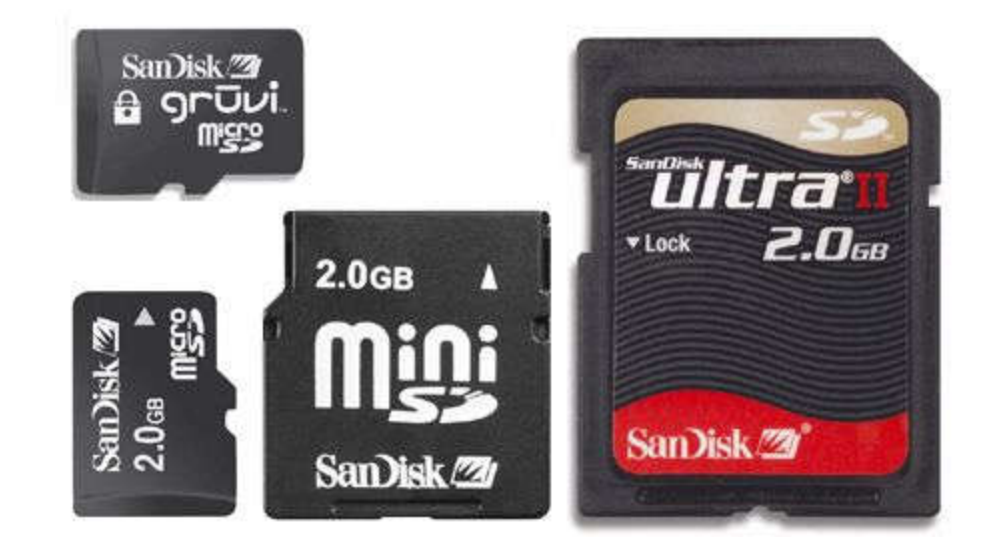

#### **□ USB flash drives**

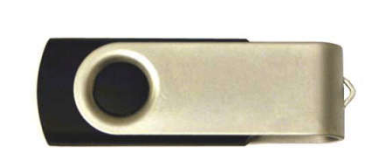

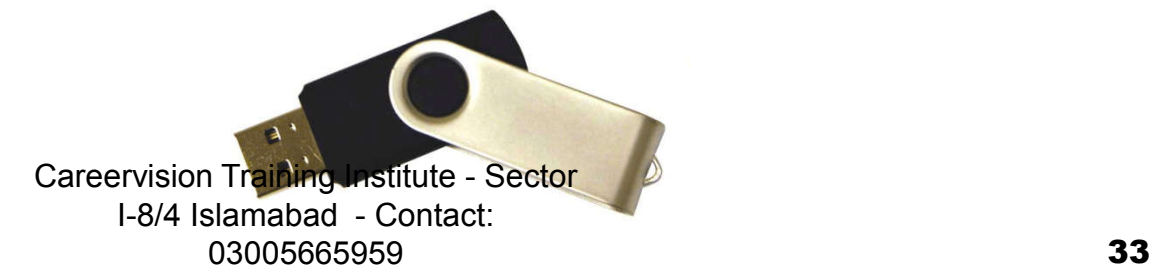

#### Parts that Build Up A System Unit

- Casing or cover
- **Power Supply**
- **Motherboard**
- **Microprocessor**
- **Nemory**
- Video Card
- Sound card
- **Floppy disk drive**
- **Hard disk drive**
- CD-ROM drive
- **MODEM**

#### Casing or cover

**The box or outer shell** that houses most of the computer, it is usually one of the most overlooked parts of the PC.

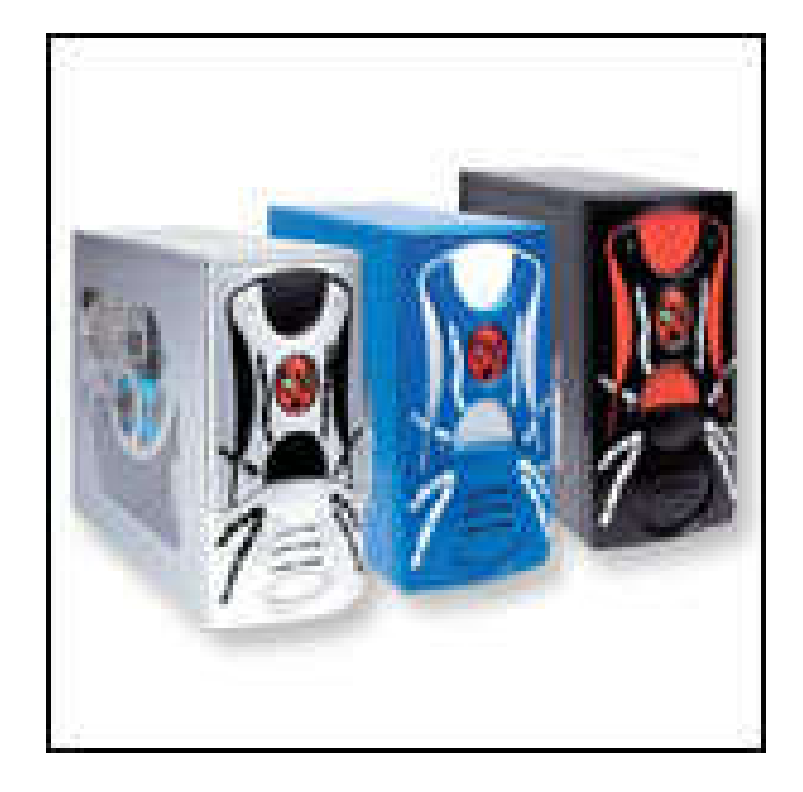

**Protects the computer** circuits, cooling and system organization.

## Power Supply

- Responsible for powering every device in your computer.
- Parts of a Power supply:
	- □ Disk drive connectors
	- □ Motherboard connector
	- $\square$  Power supply fan
	- □ Power switch
	- $\Box$  Input voltage selector
	- □ Cover
	- **nd Power plugs recargery is an Iraining Institute Sector** 03005665959 36

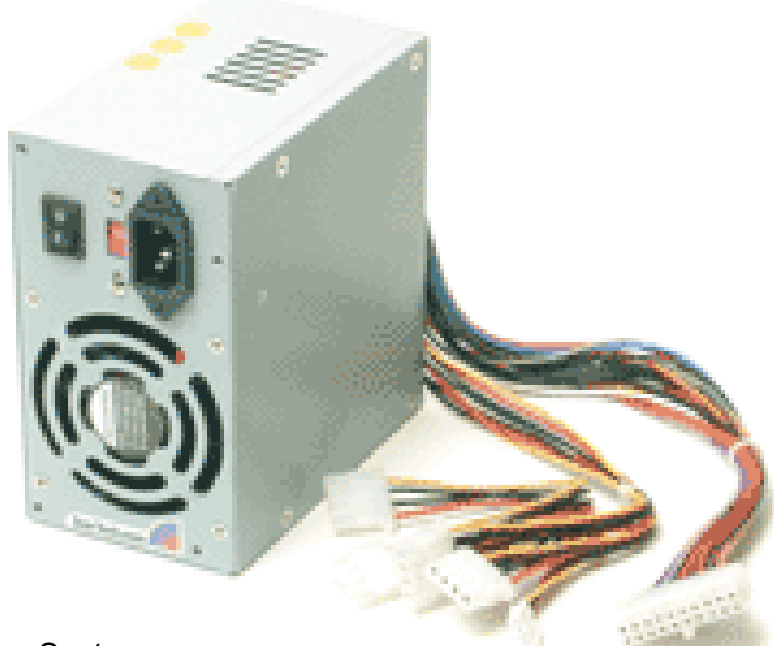

#### Motherboard

- The physical arrangement in a computer that contains the computer's basic circuitry and components.
- Components are:
	- Microprocessor
	- □ (Optional) Coprocessors
	- **□ Memory**
	- Basic Input/Output System (BIOS)
	- Expansion Slot
	- Interconnecting circuitry Institute Sector

I-8/4 Islamabad - Contact: 03005665959 37

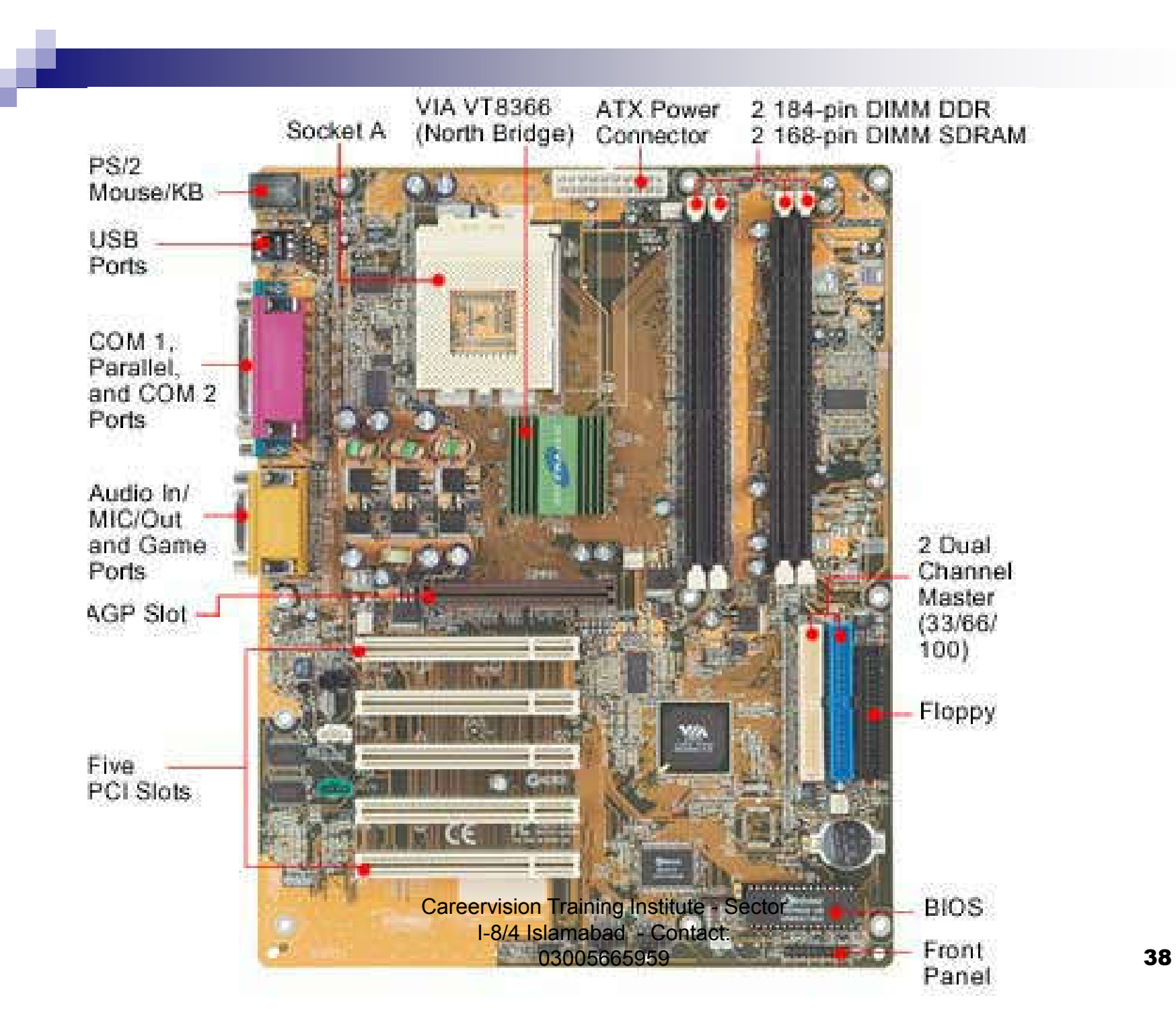

#### Expansion Slots

- Graphic cards
- Sound cards
- **Nodem cards**
- Network interface cards/network adapter

## **Software**

- **Instructions that tell the computer how to** process data into the form you want.
- Software and programs are interchangeable.
- Two major types:
	- **□System and Applications**

## 2 Kinds of Software

- 1. System Software enables the application software to interact with the computer hardware.
	- □ Operating Systems are programs that coordinate computer resources, provide an interface between users and the computer; and run applications.
	- $\Box$  Utilities perform specific tasks related to managing computer resources.
	- □ Device drivers are specialized programs designed to allow particular input or output devices to communicate with is the rest of sthe computer system. 03005665959 41

## Functions of a System Software

- Managing resources (memory, processing, storage, and devices like printer).
- **Providing user interface**
- Running applications

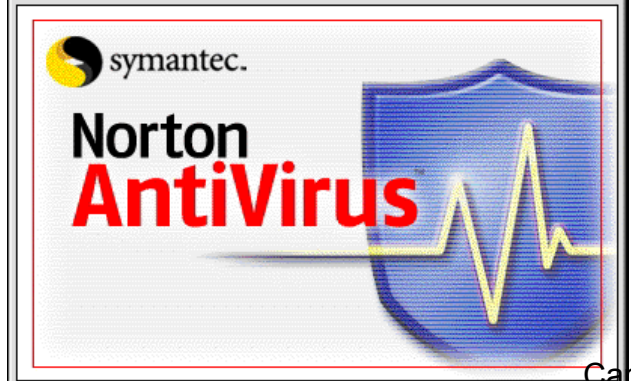

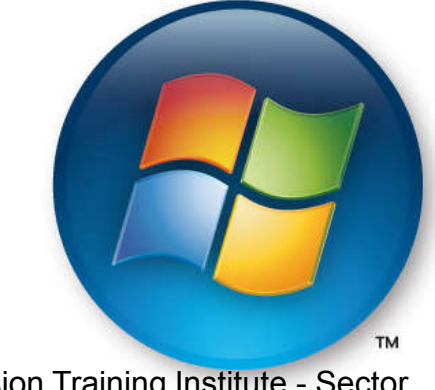

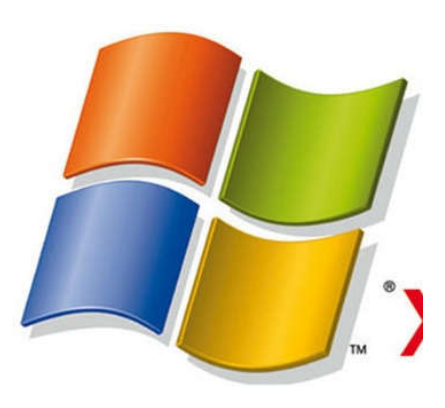

## 2 Kinds of Software

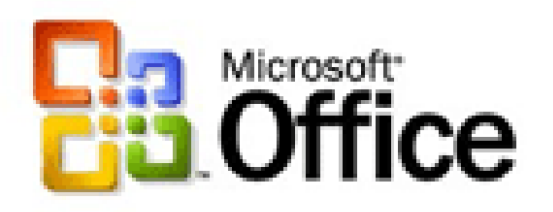

- 2. Applications Software provides the real functionality of a computer. It help you use your computer to do specific types of work.
	- Basic Applications, widely used in all career areas.
	- Specialized Applications, more narrowly focused on specific disciplines and occupations. I-8/4 Islamabad - Contact:

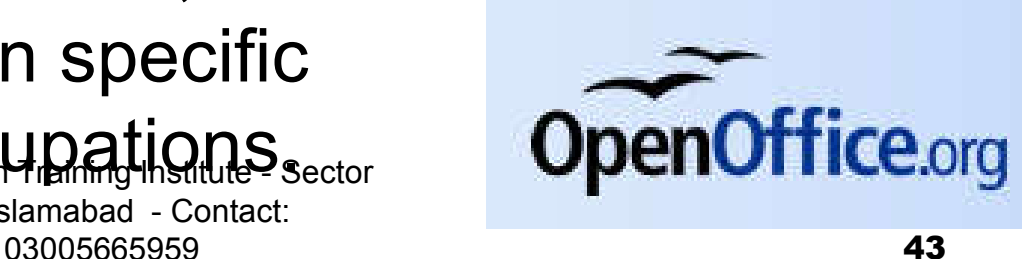

#### DOS and GUI Operating System

## Disk Operating System

- DOS was the first widely installed operating system for personal computers.
- Command-driven

#### MS-DOS Commands

■ A COMMAND is the name of a special program that makes your computer carry out a task.

## Graphical User Interface (GUI)

- Thru GUI, users can interact directly with the operating system.
- Microsoft Windows
- Icons, Menus, Dialog boxes

C:\>type config.sys FILES=30 **BUFFERS=30** device=c:\dos\himem.sys /TESTMEM:OFF device=c:\insignia\host.sys device=c:\insignia\cdrom.sys device=c:\dos\setver.exe lastdrive=h Con Catcher 4.0 BETA STACKS=9,256

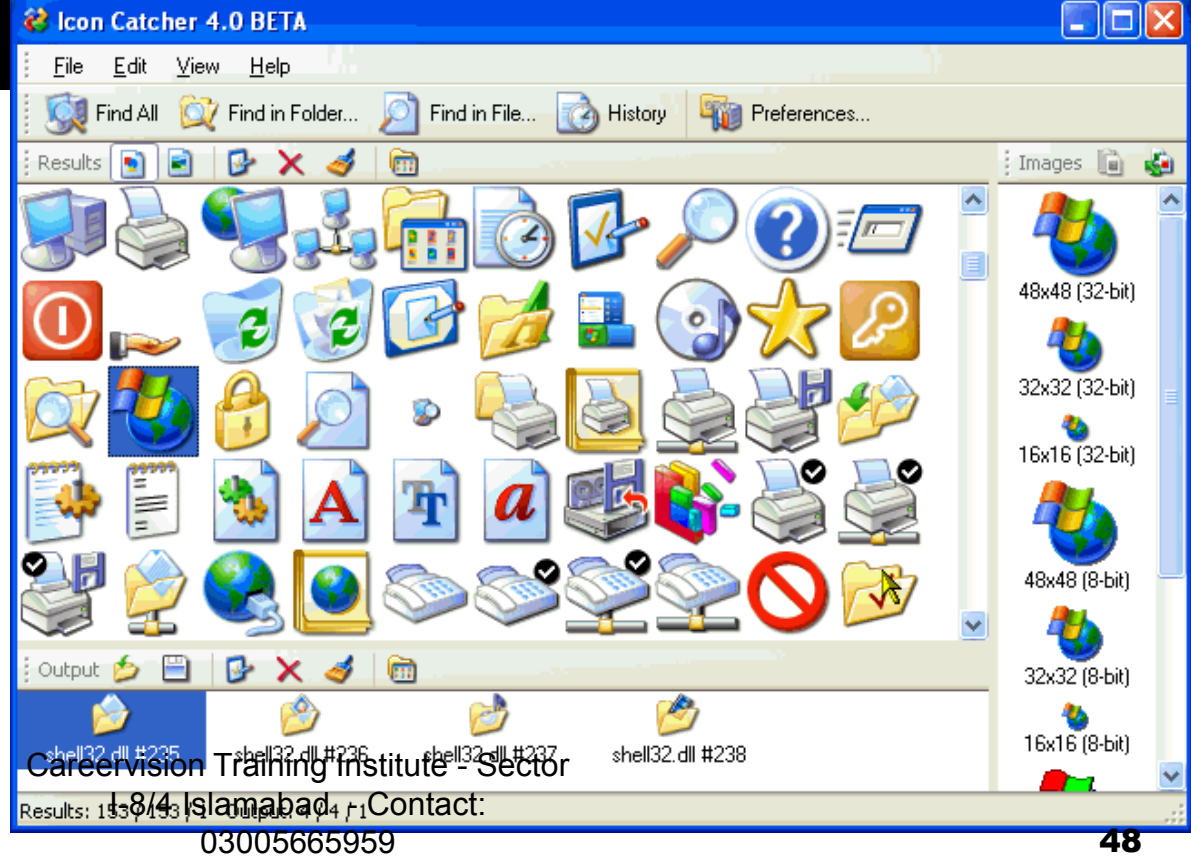

## FILES

- **FILE** is simply a collection of information that you store on a disk or diskette.
- Must have a unique name
- Two parts: the filename and extension separated by a period.

RECIPE.DOC

## **EXTENSIONS**

- Use extension to make your filenames more descriptive.
	- □ DOC word documents
	- $\Box$ .XLS excel documents
	- $\Box$ . PPT powerpoint documents